*Discrete Time Signals Formulas...* 1/11

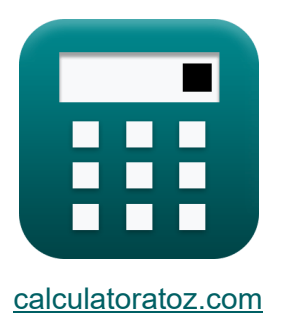

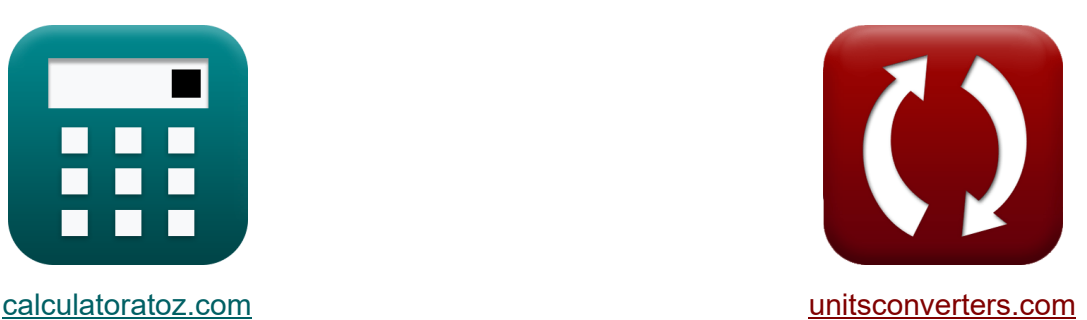

# **Señales de tiempo discretas Fórmulas**

#### **iCalculadoras! i**Ejemplos! **iConversiones!**

¡Ejemplos!

Marcador **[calculatoratoz.com](https://www.calculatoratoz.com/es)**, **[unitsconverters.com](https://www.unitsconverters.com/es)**

Cobertura más amplia de calculadoras y creciente - **¡30.000+ calculadoras!** Calcular con una unidad diferente para cada variable - **¡Conversión de unidades integrada!**

La colección más amplia de medidas y unidades - **¡250+ Medidas!**

¡Siéntete libre de COMPARTIR este documento con tus amigos!

*[Por favor, deje sus comentarios aquí...](https://docs.google.com/forms/d/e/1FAIpQLSf4b4wDgl-KBPJGChMJCxFlqrHvFdmw4Z8WHDP7MoWEdk8QOw/viewform?usp=pp_url&entry.1491156970=Se%C3%B1ales%20de%20tiempo%20discretas%20F%C3%B3rmulas)*

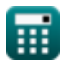

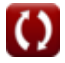

# **Lista de 14 Señales de tiempo discretas Fórmulas**

### **Señales de tiempo discretas**

**1) Ángulo del peine de Dirac de frecuencia** 

$$
\mathbf{f} \mathbf{x} = 2 \cdot \pi \cdot f_{\text{inp}} \cdot \frac{1}{f_{o}}
$$

**ex**  $0.629575\text{rad} = 2 \cdot \pi \cdot 5.01\text{Hz} \cdot \pi$ 1  $50\text{Hz}$ 

### **2) Coeficiente de amortiguación de transmitancia de segundo orden**

$$
\mathbf{K}\left|\zeta_{\text{o}}=\left(\frac{1}{2}\right)\cdot R_{\text{in}}\cdot C_{\text{in}}\cdot\sqrt{\frac{K_{\text{f}}\cdot L_{\text{o}}}{W_{\text{ss}}\cdot C_{\text{in}}}}\right|
$$

$$
\textbf{ex} \boxed{2.896851 \text{Ns}/\text{m} = \left(\frac{1}{2}\right) \cdot 4.51 \Omega \cdot 3.8 \text{F} \cdot \sqrt{\frac{0.76 \cdot 4 \text{H}}{7 \cdot 3.8 \text{F}}}
$$

#### **3) Filtrado de transmitancia**

$$
\kappa \mathbf{K}_{\rm f} = \sin c \left( \pi \cdot \left( \frac{\text{f}_{\rm inp}}{\text{f}_{\rm e}} \right) \right)
$$

$$
\boxed{\mathbf{ex}}\ 0.765167 = \sin c \bigg(\pi \cdot \left(\frac{5.01 \text{Hz}}{40.1 \text{Hz}}\right)\bigg)
$$

**[Calculadora abierta](https://www.calculatoratoz.com/es/transmittance-filtering-calculator/Calc-42251)** 

**[Calculadora abierta](https://www.calculatoratoz.com/es/frequency-dirac-comb-angle-calculator/Calc-42217)** 

**[Calculadora abierta](https://www.calculatoratoz.com/es/damping-coefficient-of-second-order-transmittance-calculator/Calc-42191)** 

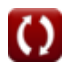

**Discrete Time Signals Formulas...** 3/11

### **4) Filtrado de transmitancia inversa**

$$
K_{n} = \left(\sin c \left(\pi \cdot \frac{f_{\text{inp}}}{f_{e}}\right)\right)^{-1}
$$
\nex

\n
$$
1.306905 = \left(\sin c \left(\pi \cdot \frac{5.01 \text{Hz}}{40.1 \text{Hz}}\right)\right)^{-1}
$$

#### **5) Frecuencia angular de corte**

$$
\bm{\kappa}\boxed{\omega_{\rm co}=\frac{\rm M\cdot f_{\rm ce}}{\rm W_{ss}\cdot K}}
$$
ex
$$
0.96 {\rm rad/s}=\frac{8\cdot 2.52 {\rm Hz}}{7\cdot 3{\rm s}}
$$

# **6) Frecuencia angular natural de transmitancia de segundo orden**

$$
\bm{t} \mathbf{x} \boxed{\omega_{\text{n}} = \sqrt{\frac{K_{\text{f}} \cdot L_{\text{o}}}{W_{\text{ss}} \cdot C_{\text{in}}}}
$$
\n
$$
\text{ex } 0.338062 \text{rad/s} = \sqrt{\frac{0.76 \cdot 4H}{7 \cdot 3.8F}}
$$

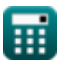

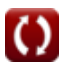

*Discrete Time Signals Formulas...* 4/11

# **7) Frecuencia de muestreo de bilineal**

| $f_e = \frac{\pi \cdot f_c}{\arctan\left(\frac{2 \cdot \pi \cdot f_c}{f_b}\right)}$                                                         | Calculate 2 |
|----------------------------------------------------------------------------------------------------|-------------|
| $\text{ex } 40.09552\text{Hz} = \frac{\pi \cdot 4.52\text{Hz}}{\arctan\left(\frac{2 \cdot \pi \cdot 4.52\text{Hz}}{76.81\text{Hz}}\right)}$ |             |
| 8) Frecuencia de transformation bilineal                                                                                                    |             |
| $f_b = \frac{2 \cdot \pi \cdot f_c}{\tan\left(\pi \cdot \frac{f_c}{f_e}\right)}$                                                            |             |
| $\text{ex } 76.81935\text{Hz} = \frac{2 \cdot \pi \cdot 4.52\text{Hz}}{\tan\left(\pi \cdot \frac{4.52\text{Hz}}{40.1\text{Hz}}\right)}$     |             |
| 9) Frecuencia inicial del ángulo del peine de Dirac                                                                                         |             |
| $f_b = \frac{2 \cdot \pi \cdot f_{inp}}{\theta}$                                                                                            |             |
| $f_b = \frac{2 \cdot \pi \cdot f_{inp}}{\theta}$                                                                                            |             |

**ex**  $50.7719$ Hz  $=$ 0.62rad

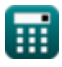

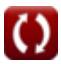

**Discrete Time Signals Formulas...** 5/11

### **10) Transformada de Fourier de ventana rectangular**

$$
\kappa {\boxed{ {\rm{W}}_{\rm{rn}}=\frac{{\rm{sin}} (2 \cdot \pi \cdot {\rm{T}_{o}} \cdot {\rm{f}}_{\rm{inp}})}{\pi \cdot {\rm{f}}_{\rm{inp}}}}
$$

$$
\boxed{\text{ex}}{0.037345} = \frac{\sin(2\cdot \pi \cdot 40\cdot 5.01 \text{Hz})}{\pi \cdot 5.01 \text{Hz}}
$$

#### **11) Variación máxima de la frecuencia angular de corte**

$$
\textbf{K} \boxed{\textbf{M} = \frac{\omega_{\text{co}} \cdot \textbf{W}_{\text{ss}} \cdot \textbf{K}}{f_{\text{ce}}}}
$$
 
$$
\textbf{ex} \boxed{8 = \frac{0.96 \text{rad/s} \cdot 7 \cdot 3 \text{s}}{2.52 \text{Hz}}}
$$

### **12) Ventana Hamming**

$$
\textit{fx}\left[W_{\text{hm}}=0.54-0.46\cdot\cos\!\left(\frac{2\cdot\pi\cdot\text{n}}{W_{\text{ss}}-1}\right)\right]
$$

$$
\boxed{\text{ex}}\left[0.814263=0.54-0.46\cdot\cos\!\left(\frac{2\cdot\pi\cdot 2.11}{7-1}\right)\right]
$$

#### **[Calculadora abierta](https://www.calculatoratoz.com/es/hamming-window-calculator/Calc-42124)**

#### **13) Ventana Hanning**

$$
\textit{fx}\left[W_\text{hn}=\frac{1}{2}-\left(\frac{1}{2}\right)\cdot\cos\!\left(\frac{2\cdot\pi\cdot\text{n}}{W_\text{ss}-1}\right)\right]
$$

$$
\textbf{ex } 0.798112 = \frac{1}{2} - \left(\frac{1}{2}\right) \cdot \cos\left(\frac{2 \cdot \pi \cdot 2.11}{7 - 1}\right)
$$

**[Calculadora abierta](https://www.calculatoratoz.com/es/hanning-window-calculator/Calc-42098)** 

$$
[\overline{\mathfrak{m}}]
$$

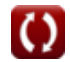

**[Calculadora abierta](https://www.calculatoratoz.com/es/fourier-transform-of-rectangular-window-calculator/Calc-42250)** 

**[Calculadora abierta](https://www.calculatoratoz.com/es/maximal-variation-of-cutoff-angular-frequency-calculator/Calc-42280)** 

**Discrete Time Signals Formulas...** 6/11

### **14) Ventana triangular**

$$
\begin{array}{|c|c|} \hline \textbf{K} & \textbf{Calculadora abierta} \\\hline \textbf{W}_{\rm tn}=0.42-0.52\cdot\cos\bigg(\frac{2\cdot\pi\cdot\textbf{n}}{\textbf{W}_{\rm ss}-1}\bigg)-0.08\cdot\cos\bigg(\frac{4\cdot\pi\cdot\textbf{n}}{\textbf{W}_{\rm ss}-1}\bigg) \\\hline \textbf{ex} & \\\hline \end{array}
$$

$$
0.753159=0.42-0.52\cdot\cos\left(\frac{2\cdot\pi\cdot 2.11}{7-1}\right)-0.08\cdot\cos\left(\frac{4\cdot\pi\cdot 2.11}{7-1}\right)
$$

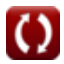

# **Variables utilizadas**

- **Cin** Capacitancia inicial *(Faradio)*
- **fb** Frecuencia bilineal *(hercios)*
- **f<sup>c</sup>** Frecuencia de distorsión *(hercios)*
- **fce** Frecuencia central *(hercios)*
- **f<sup>e</sup>** Frecuencia de muestreo *(hercios)*
- **f inp** Frecuencia periódica de entrada *(hercios)*
- **fo** Frecuencia inicial *(hercios)*
- **K** Conteo del reloj *(Segundo)*
- **K<sup>f</sup>** Filtrado de transmitancia
- **K<sup>n</sup>** Filtrado de transmitancia inversa
- **L<sup>o</sup>** Inductancia de entrada *(Henry)*
- **M** Variación máxima
- **n** Número de muestras
- **Rin** Resistencia de entrada *(Ohm)*
- **T<sup>o</sup>** Señal horaria ilimitada
- **Whm** Ventana Hamming
- **Whn** Ventana Hanning
- **Wrn** Ventana rectangular
- **Wss** Ventana de señal de muestra
- **Wtn** Ventana triangular
- **ζ<sup>o</sup>** Coeficiente de amortiguamiento *(Newton segundo por metro)*

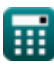

**Discrete Time Signals Formulas...** 8/11

- **θ** Ángulo de señal *(Radián)*
- **ωco** Frecuencia angular de corte *(radianes por segundo)*
- **ω<sup>n</sup>** Frecuencia angular natural *(radianes por segundo)*

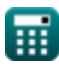

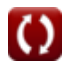

# **Constantes, funciones, medidas utilizadas**

- Constante: **pi**, 3.14159265358979323846264338327950288 *Archimedes' constant*
- Función: **arctan**, arctan(Number) *Inverse trigonometric tangent function*
- Función: **cos**, cos(Angle) *Trigonometric cosine function*
- Función: **ctan**, ctan(Angle) *Trigonometric cotangent function*
- Función: **sin**, sin(Angle) *Trigonometric sine function*
- Función: **sinc**, sinc(Number) *Sinc function (normalized)*
- Función: **sqrt**, sqrt(Number) *Square root function*
- Función: **tan**, tan(Angle) *Trigonometric tangent function*
- Medición: **Tiempo** in Segundo (s) *Tiempo Conversión de unidades*
- Medición: **Ángulo** in Radián (rad) *Ángulo Conversión de unidades*
- Medición: **Frecuencia** in hercios (Hz) *Frecuencia Conversión de unidades*
- Medición: **Capacidad** in Faradio (F) *Capacidad Conversión de unidades*
- Medición: **Resistencia electrica** in Ohm (Ω) *Resistencia electrica Conversión de unidades*

*Discrete Time Signals Formulas...* 10/11

- Medición: **Inductancia** in Henry (H) *Inductancia Conversión de unidades*
- Medición: **Coeficiente de amortiguamiento** in Newton segundo por metro (Ns/m)

*Coeficiente de amortiguamiento Conversión de unidades*

Medición: **Frecuencia angular** in radianes por segundo (rad/s) *Frecuencia angular Conversión de unidades*

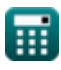

**Discrete Time Signals Formulas...** 11/11

### **Consulte otras listas de fórmulas**

- **Fórmulas**
- **Señales de tiempo continuas Señales de tiempo discretas Fórmulas**

¡Siéntete libre de COMPARTIR este documento con tus amigos!

### **PDF Disponible en**

[English](https://www.calculatoratoz.com/PDF/Nodes/11349/Discrete-time-signals-Formulas_en.PDF) [Spanish](https://www.calculatoratoz.com/PDF/Nodes/11349/Discrete-time-signals-Formulas_es.PDF) [French](https://www.calculatoratoz.com/PDF/Nodes/11349/Discrete-time-signals-Formulas_fr.PDF) [German](https://www.calculatoratoz.com/PDF/Nodes/11349/Discrete-time-signals-Formulas_de.PDF) [Russian](https://www.calculatoratoz.com/PDF/Nodes/11349/Discrete-time-signals-Formulas_ru.PDF) [Italian](https://www.calculatoratoz.com/PDF/Nodes/11349/Discrete-time-signals-Formulas_it.PDF) [Portuguese](https://www.calculatoratoz.com/PDF/Nodes/11349/Discrete-time-signals-Formulas_pt.PDF) [Polish](https://www.calculatoratoz.com/PDF/Nodes/11349/Discrete-time-signals-Formulas_pl.PDF) [Dutch](https://www.calculatoratoz.com/PDF/Nodes/11349/Discrete-time-signals-Formulas_nl.PDF)

*1/16/2024 | 8:57:25 PM UTC [Por favor, deje sus comentarios aquí...](https://docs.google.com/forms/d/e/1FAIpQLSf4b4wDgl-KBPJGChMJCxFlqrHvFdmw4Z8WHDP7MoWEdk8QOw/viewform?usp=pp_url&entry.1491156970=Se%C3%B1ales%20de%20tiempo%20discretas%20F%C3%B3rmulas)*